# **Importing prescribers**

Note: Applicable in Dispensary mode only

You may import a list of prescribers who have the authority to prescribe medicines.

Your list should be in the format of a 6-column spreadsheet, saved as a tab delimited file. The columns should be in the following order: <HTML>

#### </HTML>

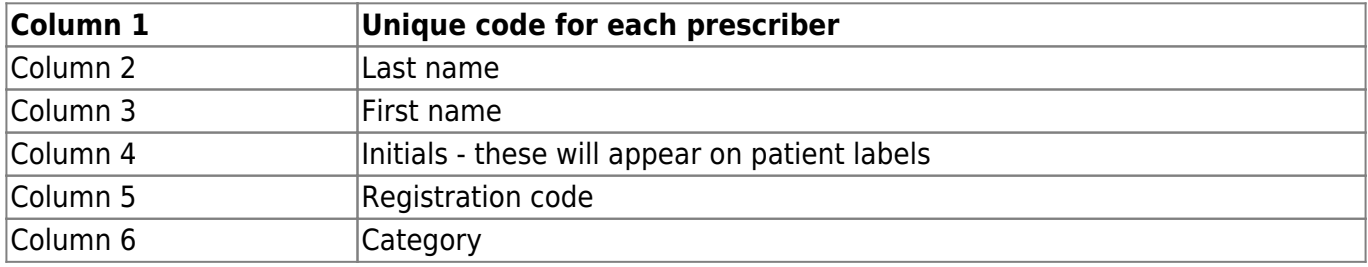

## <HTML>

## </HTML>

Your tab delimited spreadsheet file would appear something like this:

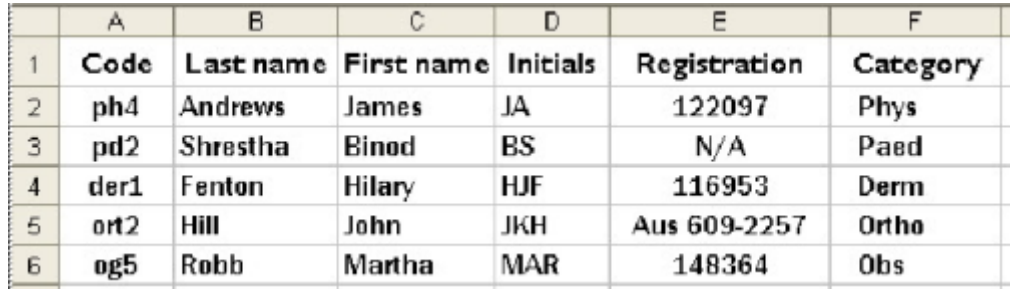

#### From:

<https://docs.msupply.org.nz/> - **mSupply documentation wiki**

Permanent link: **[https://docs.msupply.org.nz/import\\_and\\_export:import\\_prescribers?rev=1305526426](https://docs.msupply.org.nz/import_and_export:import_prescribers?rev=1305526426)**

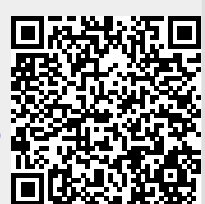

Last update: **2011/05/16 06:13**